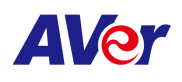

# AVER VISCA

# Specification

## **AVer**

## **Table of Content**

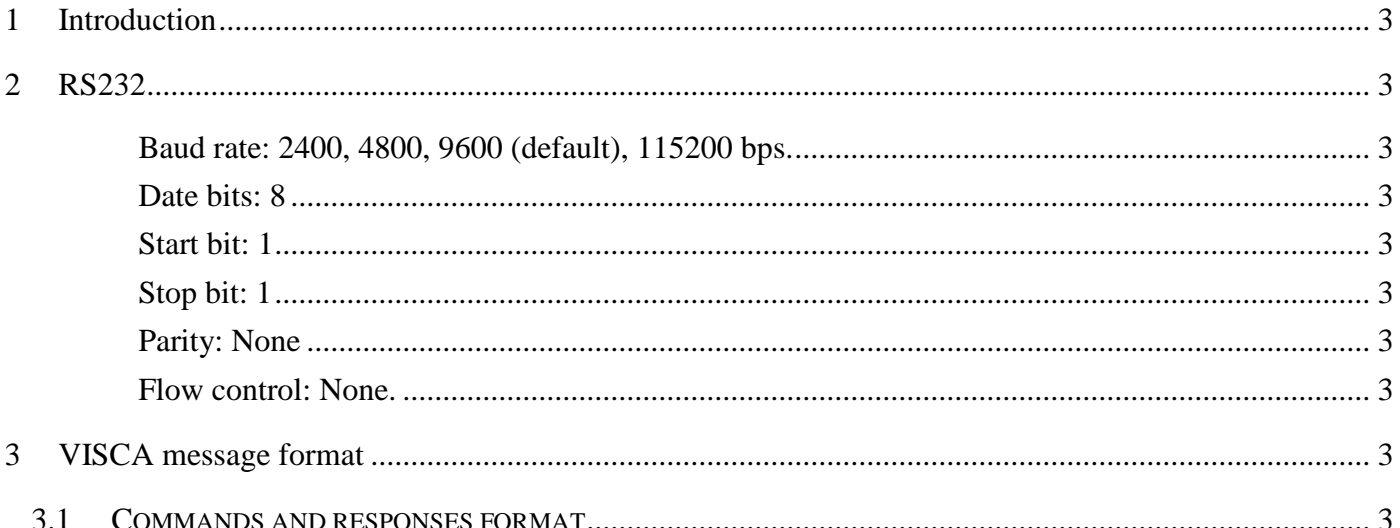

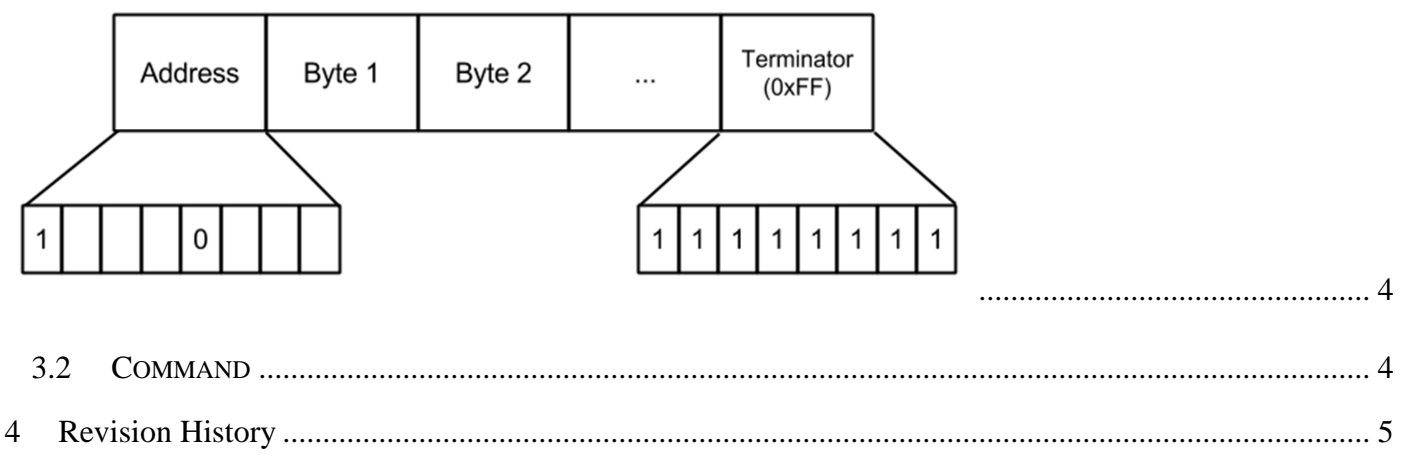

 $\overline{5}$ 

## 1 Introduction

AVER VISCA protocol provides an interface through RS232 for remote devices to communicate with the conference camera. This document contains information about the use of AVER VISCA protocol, and is intended for system integrators.

## 2 RS232

- Baud rate: 2400, 4800, 9600 (default), 115200 bps.
- Date bits: 8
- Start bit: 1
- Stop bit: 1
- Parity: None
- Flow control: None.

## 3 VISCA message format

## 3.1 Commands and responses format

The minimum length of any command or response is 3 bytes:

- Address byte (1)
	- -Command:

The most significant 4 bits are sender address, and the least significant 4 bits are receiver address. We only support one host; the sender address must always be 0x8X. 7 receiver address supported, start from 1. (I.e. address 1: 0x81, address 2: 0x82 …). Command address presents as 8x (see bellow command table).

-Reply:

> Only most significant 4 bits are used as reply address. (I.e. address 1: 0x90, address 2: 0xa0, …). Reply address presents as y0 (see bellow command table).

Message bytes (1..14)

You may get more information from bellow command table.

Terminator byte (1)

All message must be terminated with 0xFF.

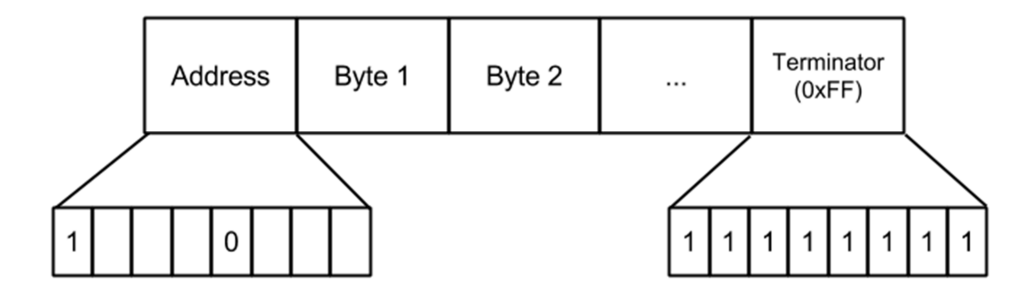

## 3.2 Command

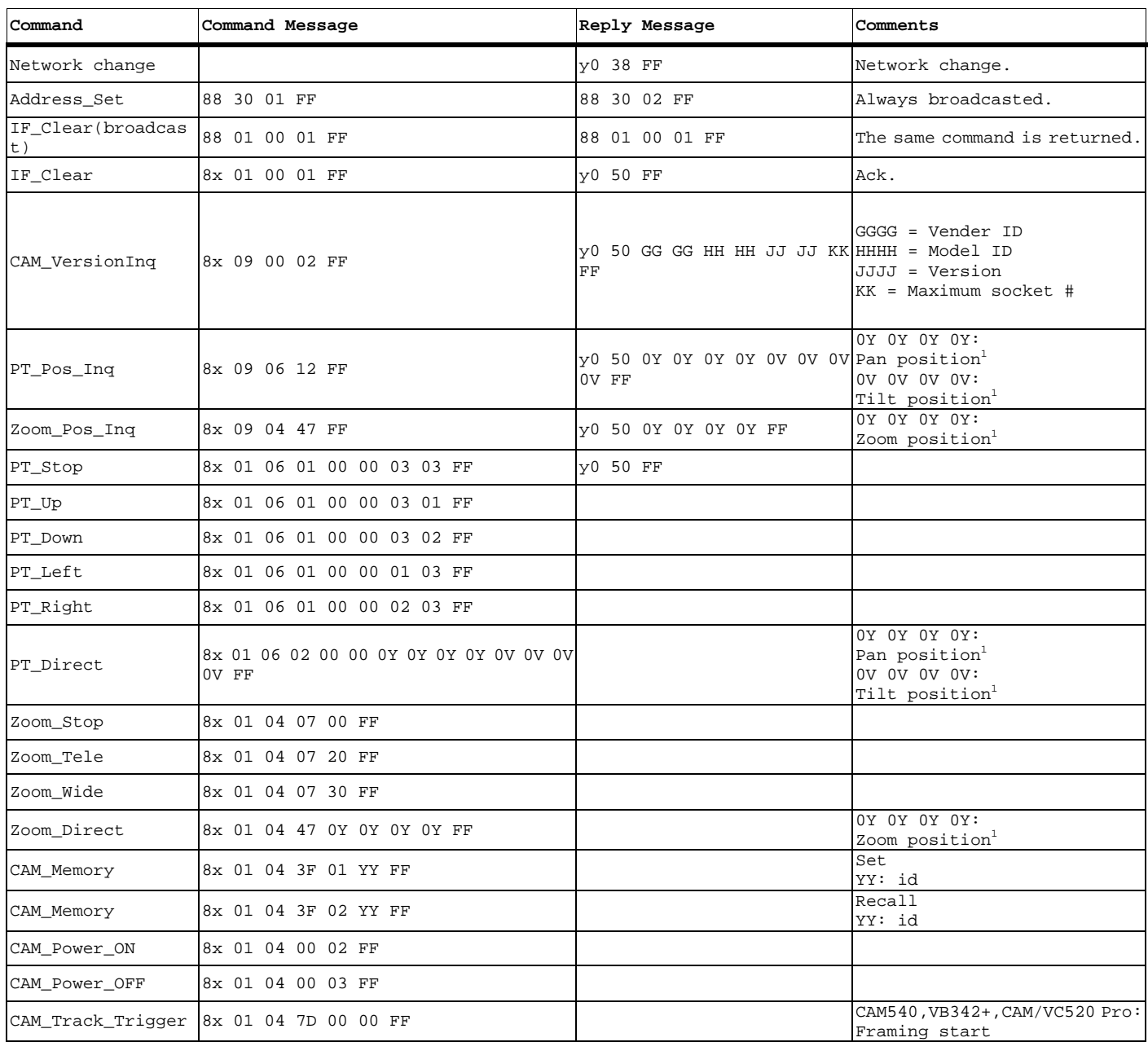

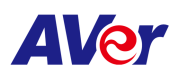

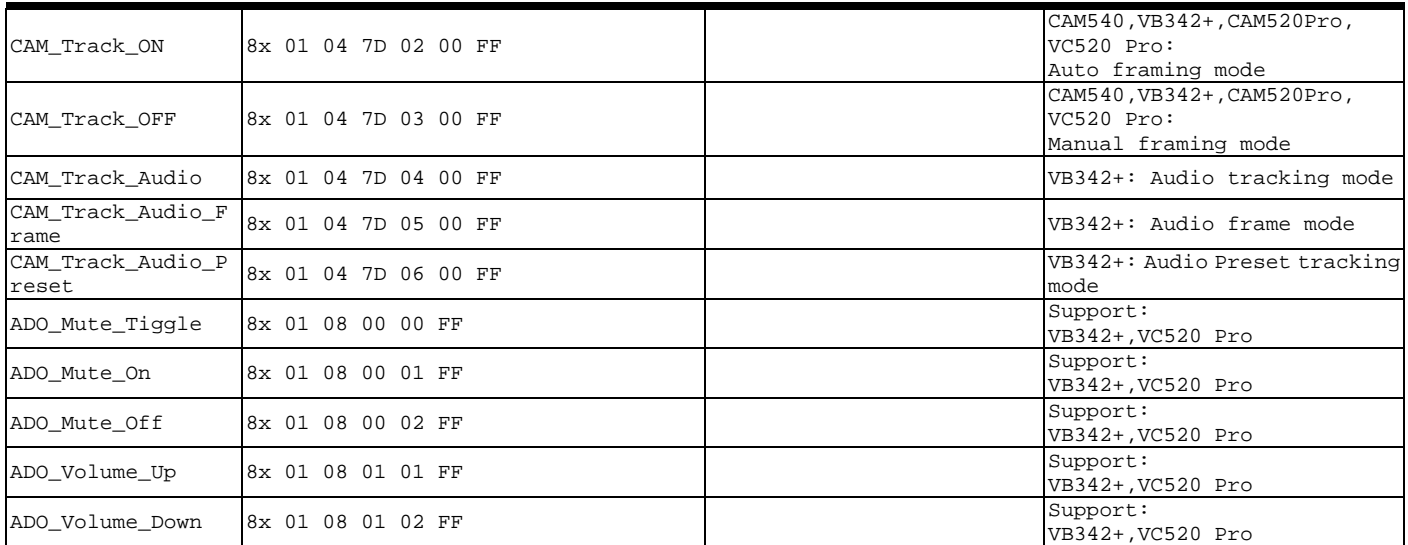

1. Position is separate into 0Y 0Y 0Y 0Y, user may assemble back as YYYY. (I.e.  $0x1234 \rightarrow 01020304$ )

## 4 Revision History

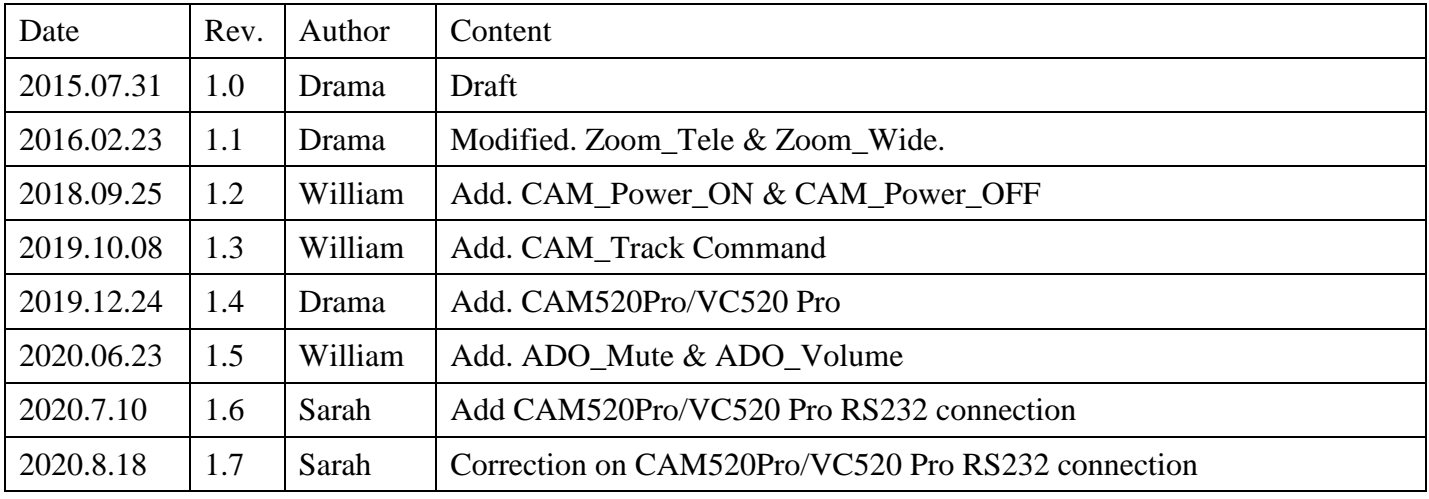

## 5 RS232 connection

Model: CAM520,VC520+, CAM540, VB342+

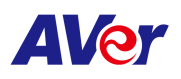

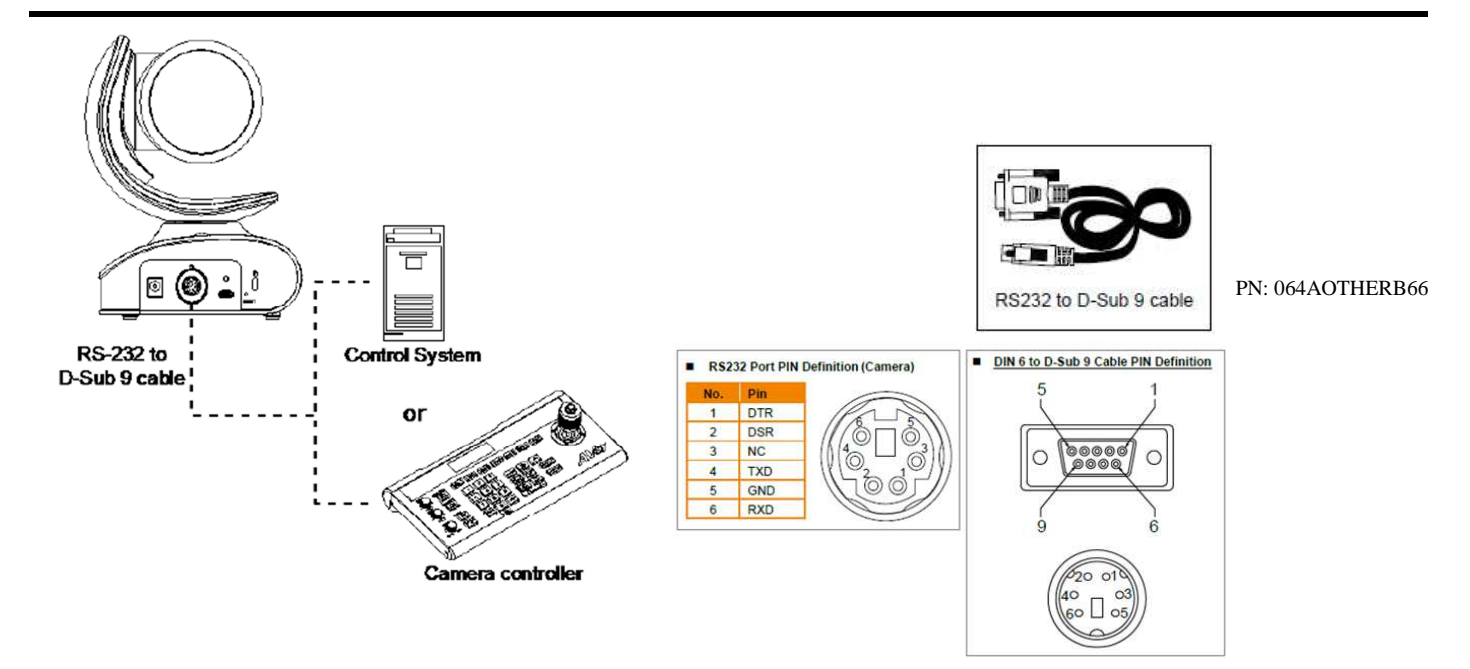

### Model: CAM520 Pro/ VC520 Pro

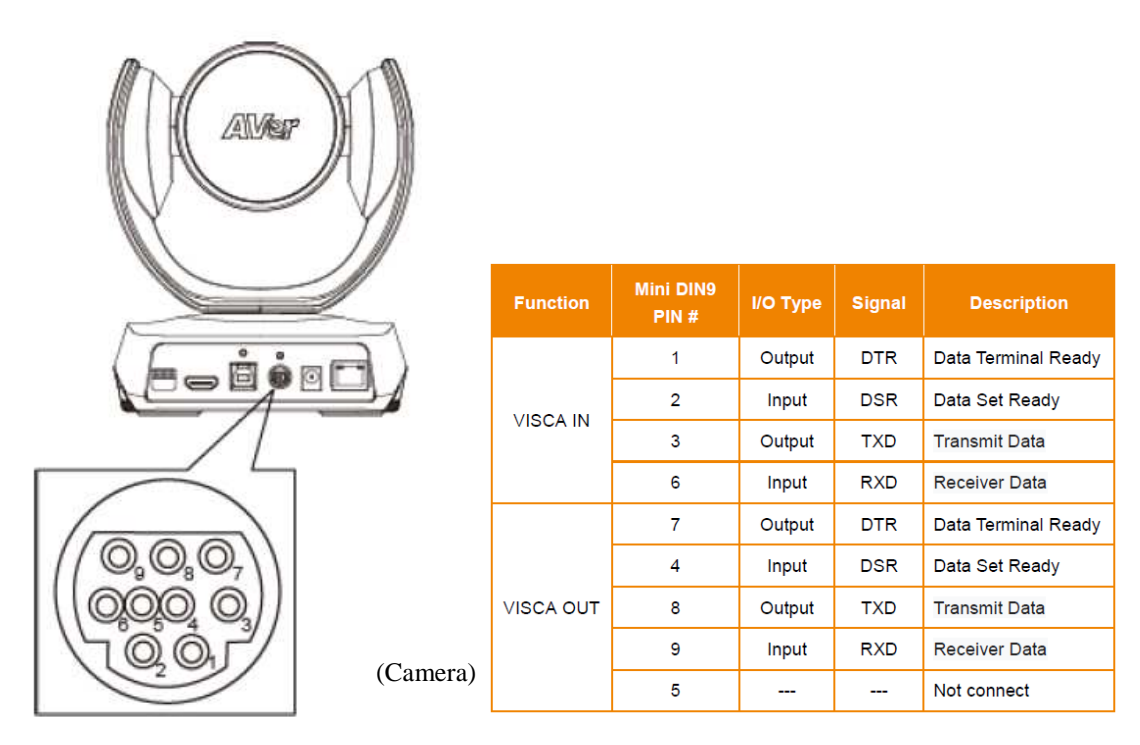

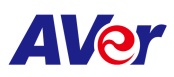

#### ■ Computer/Keyboard Controller and Camera Connection

#### **Direct Connection**

If users don't buy AVer RS232 adaptor cable, please refer to the pin connection shown below.

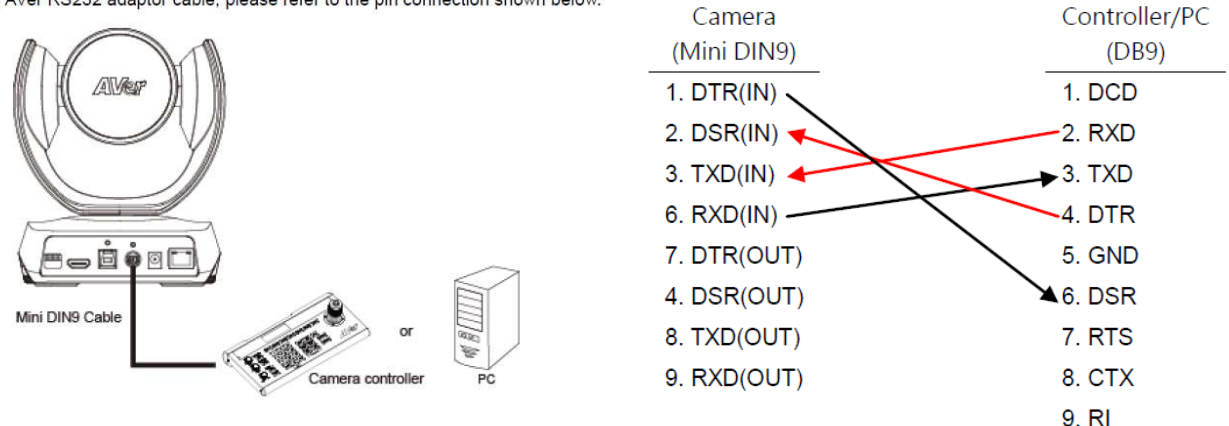

Use the RS232 mini DIN9 to mini DIN8 cable (included with CAM520 Pro(PoE) SKU, otherwise sold

separately).

Users can purchase AVer RS232 min DIN9 to mini DIN8 adaptor cable\* to connect with Computer or keyboard/controller.

### 1. RS232 (mini DIN9 to mini DIN8) adaptor cable (PN: 064AOTHERCDC)

#### 2. Users can also purchase a miniDIN8 to D-Sub9 cable to connect with camera controller.

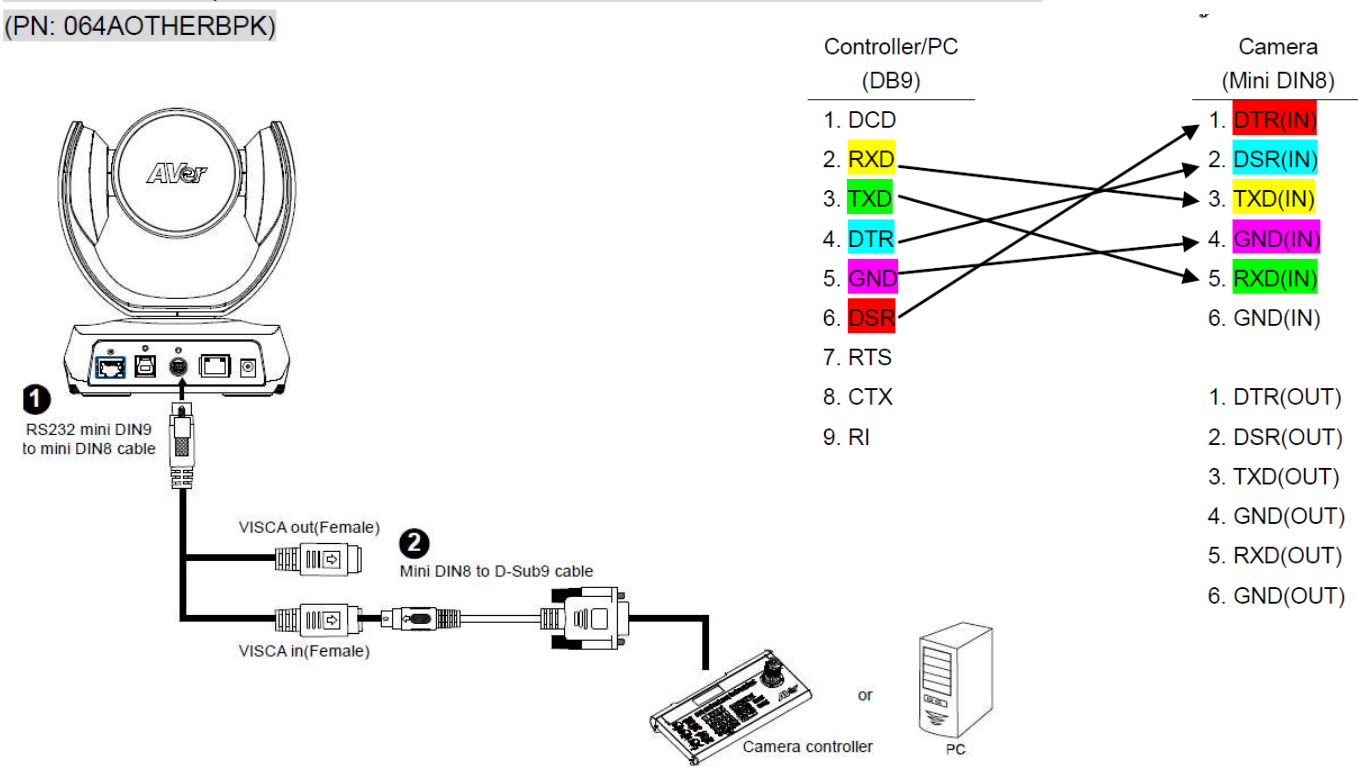

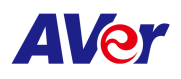

#### Mini DIN8 Pin Definition

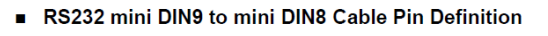

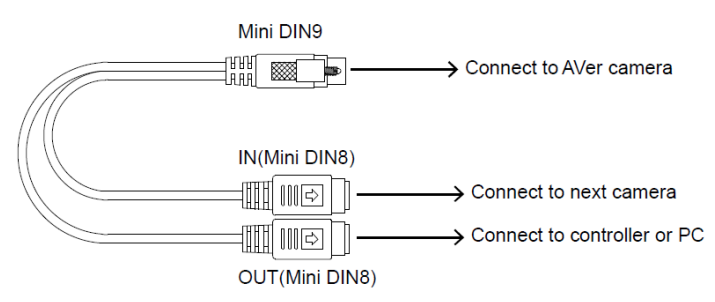

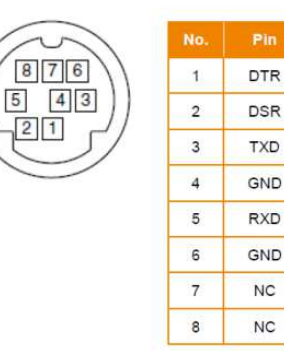

Camera 1

#### Camera Cascade Connection

#### **Direct Connection**

If users don't buy AVer RS232 adaptor cable, please refer to the pin connection shown below for cascading cameras.

Total can connect up to 7 cameras.

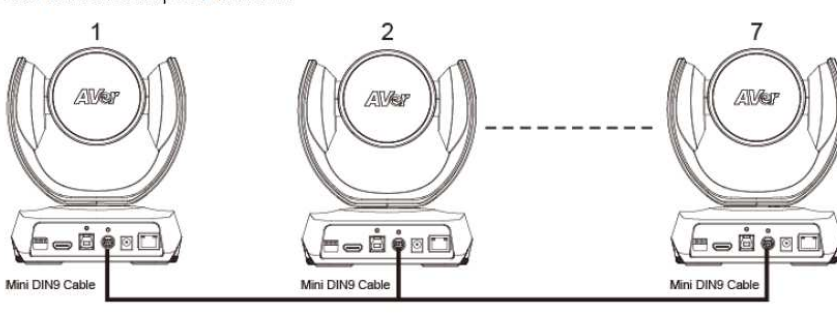

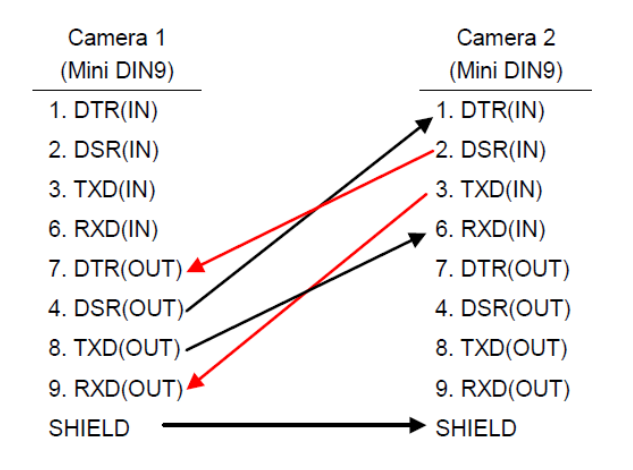

#### Use the RS232 mini DIN9 to mini DIN8 cable

Total can connect up to 7 cameras

To facilitate the camera cascade, users can purchase AVer RS232 adaptor cable.

Connect camera with AVer mini DIN9 to mini DIN8 adaptor cable. Connect the mini DIN8 female side to male mini DIN8 Visca cable (Users have to buy it in the market) and then connect AVer mini DIN9 to mini DIN8 adaptor cable again to connect to next camera.

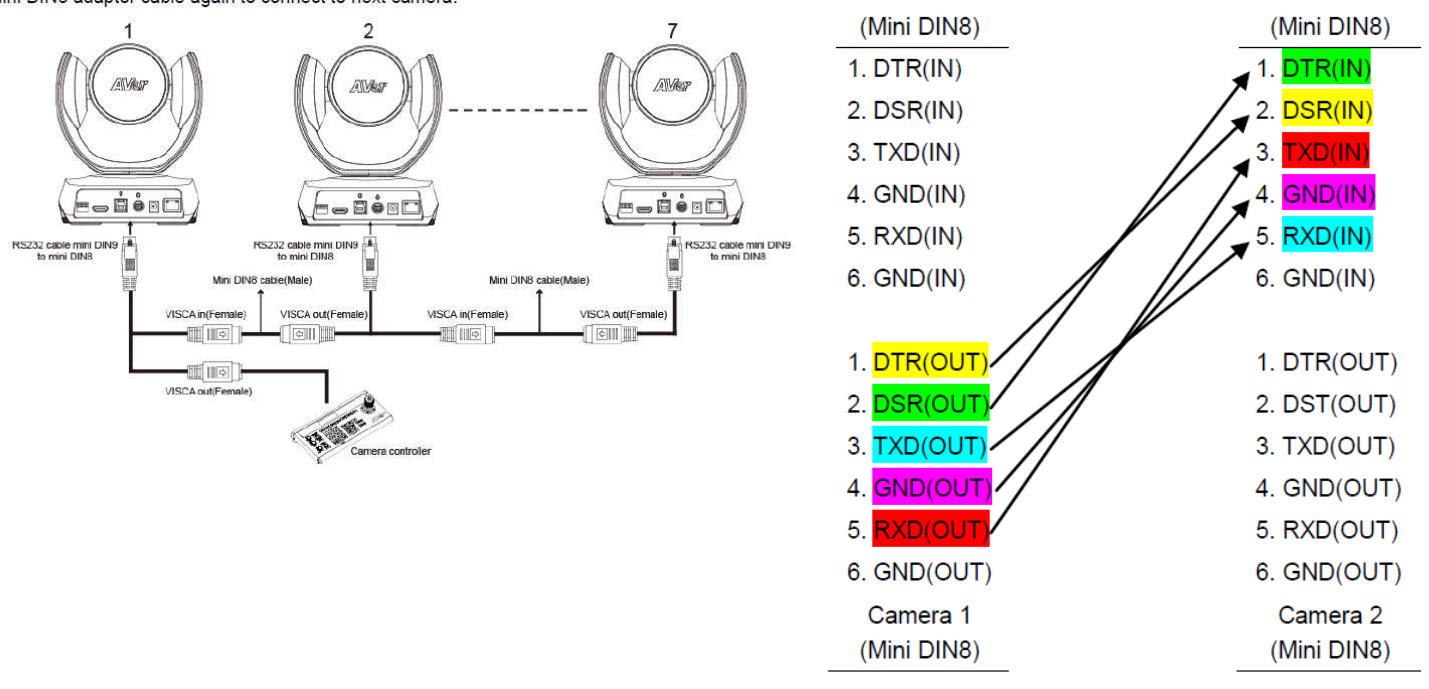

Camera 2